# Architettura degli Elaboratori

### circuiti combinatori: ALU

slide a cura di Salvatore Orlando, Andrea Torsello, Marta Simeoni

Architettura degli Elaboratori alla chiesa degli esti di un provinciale di un provinciale di un altro di un al

# ALU

#### ALU (Arithmetic Logic Unit)

• circuito combinatorio all'interno del processore per l'esecuzione di istruzioni macchina di tipo aritmetico/logiche

Esempi di istruzioni aritmetico/logiche (e di confronto)

- 
- 
- 
- 
- 
- 
- 
- $-$  and \$2, \$3, \$4  $\qquad$  # \$2 = \$3 and \$4
- $-$  or \$2, \$3, \$4  $\qquad$  # \$2 = \$3 or \$4
- $-$  add \$2, \$3, \$4  $\qquad$  # \$2 = \$3 + \$4
- $-$  sub \$2, \$3, \$4  $\qquad$  # \$2 = \$3 \$4
- $-$  slt \$2, \$3, \$4  $\#$  if (\$3  $\leq$  \$2  $\neq$  \$2=1 else \$2  $=$  0
- bne \$4,\$5, Label  $#$  Se \$4 ≠ \$5, prossima istr. caricata dall'indirizzo Label
- $-\text{beq } $4, $5, \text{Label}$  # Se  $$4 = $5, \text{ prossima istr.}$ caricata dall'indirizzo Label

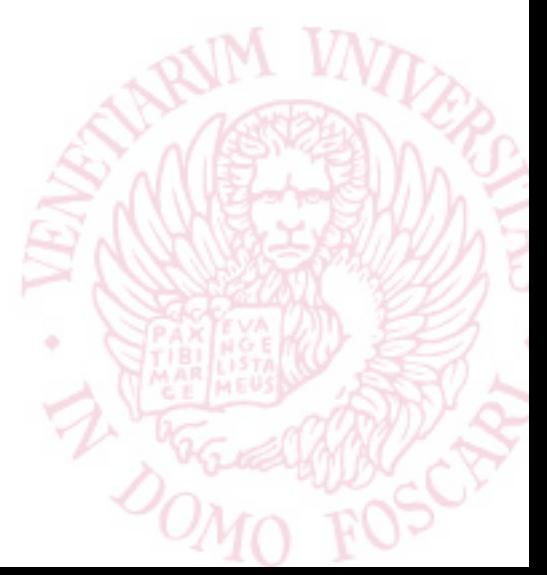

# ALU

Quindi l'ALU deve essere in grado di eseguire:

- somme (add)
- sottrazioni (sub)
- istruzioni di confronto (slt, beq, bne)
- funzioni logiche (and, or)

Vediamo come viene costruita…

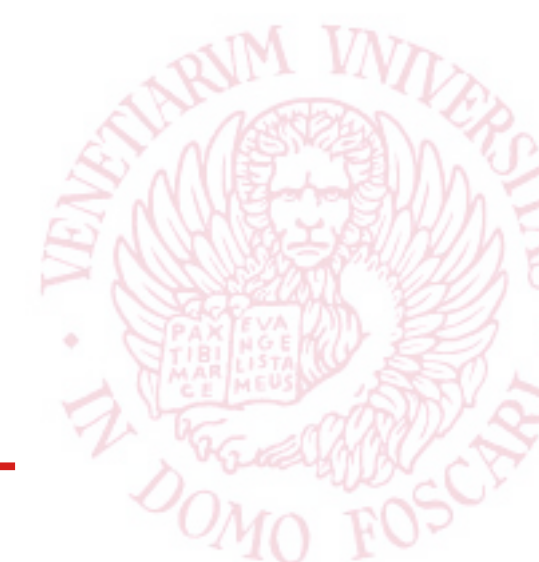

### Addizionatore

L'ALU deve includere un addizionatore per realizzare le somme di numeri interi in complemento a 2

Potremmo costruire un unico circuito combinatorio che implementa un addizionatore a n bit

- **E** dati 2<sup>\*</sup>n input:  $A_{n-1}$  **…**  $A_0$  **B**<sub>n-1</sub> **… B**<sub>0</sub>
- **n+1** diverse funzioni di output: **Rip**  $C_{n-1}$  **...**  $C_0$
- solo due livelli di logica, ma con porte AND e OR con molti input
- fan-in delle porte molto elevato (non ammissibile)

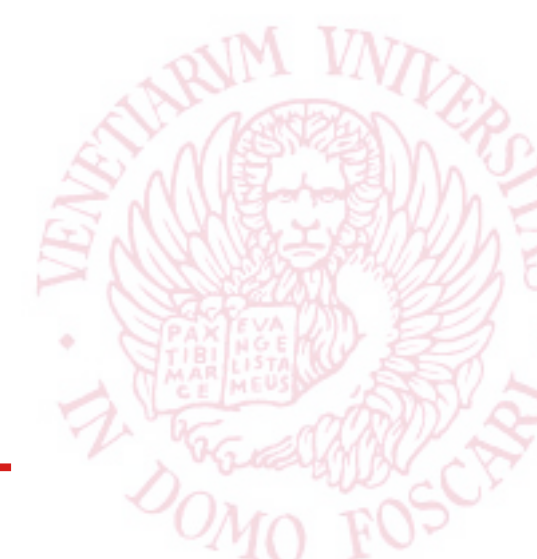

## Addizionatore

Soluzione di compromesso, basata su una serie di 1-bit adder collegati in sequenza

- il segnale deve attraversare più livelli di logica
- porte con fan-in limitato (ammissibile)
- circuito che usa lo stesso metodo usato *dall*'*algoritmo carta e penna* a cui siamo abituati

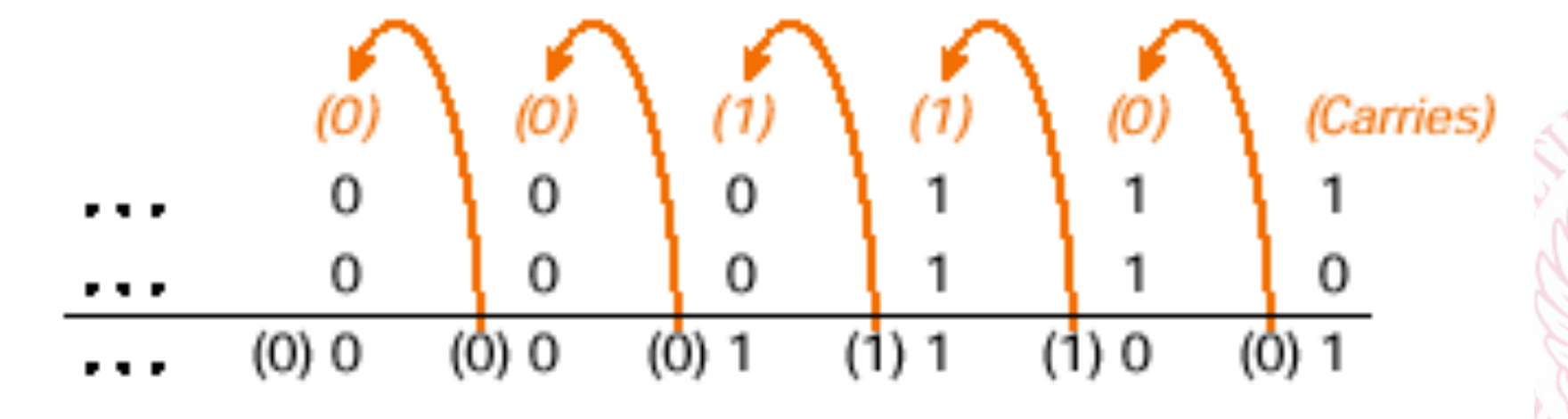

# Addizionatore a singolo bit

#### La tabella di verità dell'*addizionatore a singolo bit*

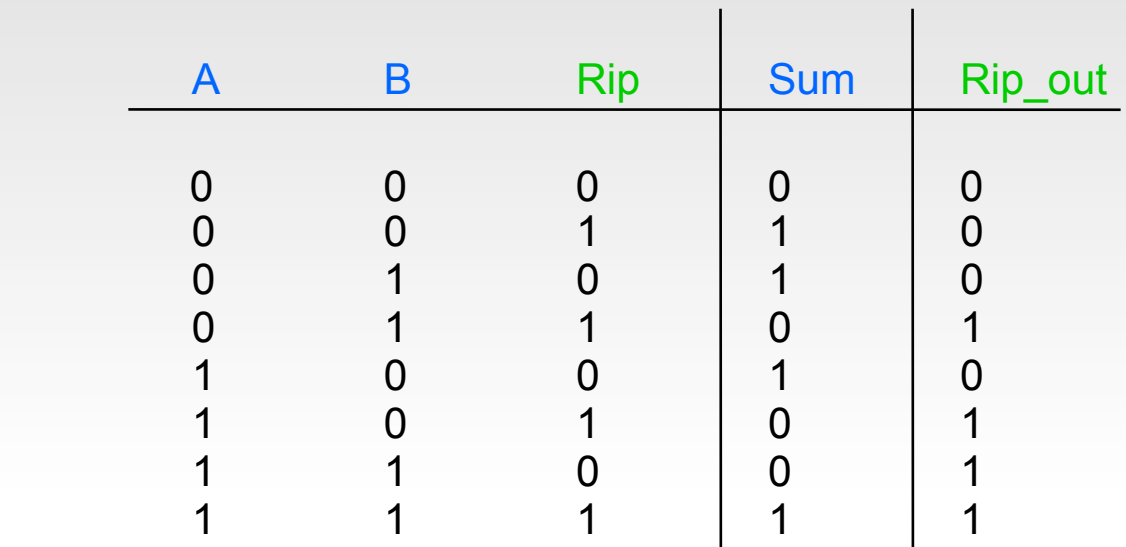

**Sum** 

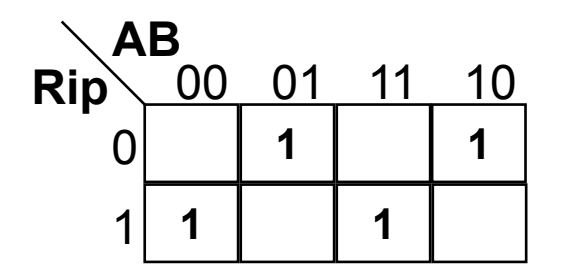

**Sum = ~A ~B Rip + ~A B ~Rip + A B Rip + A ~B ~Rip** 

**Rip\_out** 

 $\boxed{\bigcirc}$ 

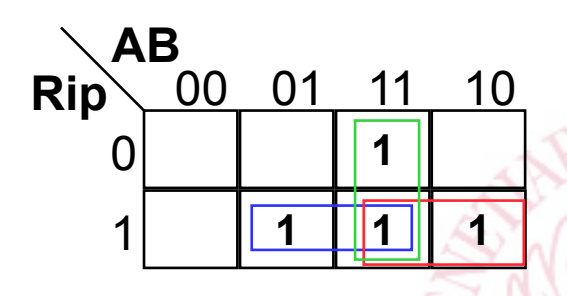

**Rip\_out = Rip B + A B + Rip A** 

# Addizionatore a singolo bit

La funzione Sum non può essere semplificata

• ben 4 porte AND

La costruzione di un 1-bit adder diventa più semplice impiegando porte XOR

- funzione logica che vale 0 (F) se entrambi gli ingressi sono uguali, ovvero entrambi 0 (F) o entrambi 1 (T)
- esempio di or esclusivo (XOR) nel linguaggio comune:

"o rimango a casa oppure vado al cinema"

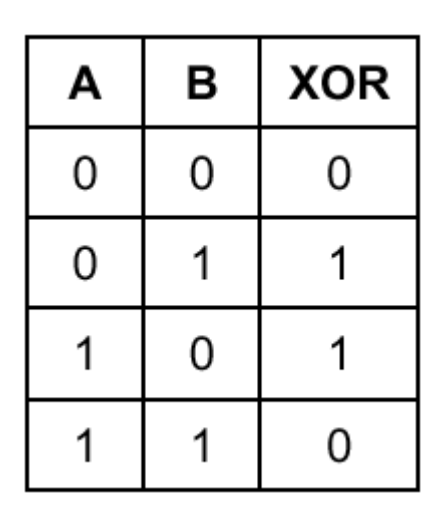

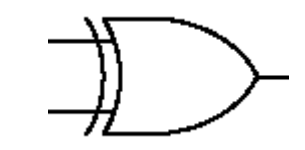

**Porta XOR** 

A xor B esprime esattamente la somma di A e B

## 1-bit adder usando porte XOR

Visto che la somma tra una coppia di bit A e B si esprime con A xor B abbiamo:

- $Sum = A x$ or B xor Rip
- $\text{Rip}\_\text{out} = \text{A} \text{B} + (\text{A} \text{ xor } \text{B}) \text{Rip}$

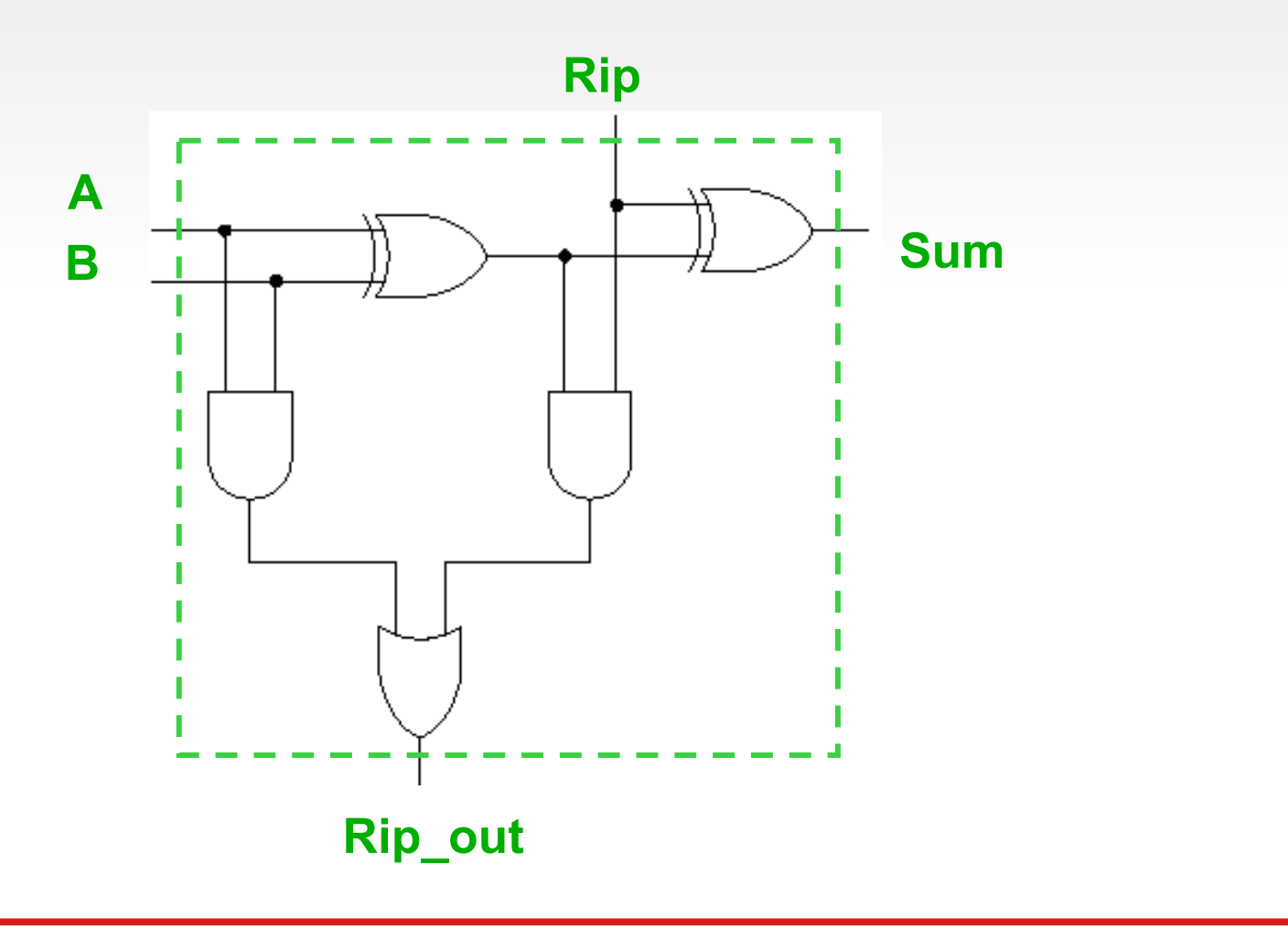

Architettura degli Elaboratori alla suomen value esti nella suomen value esti nella suomen value esti nella su

# 1-bit ALU

1-bit ALU usata per eseguire le istruzioni macchina seguenti:

- **and \$2, \$3, \$4**
- **or \$2, \$3, \$4**
- **add \$2, \$3, \$4**
- Operation è un segnale di controllo a 2 bit
	- determina il tipo di operazione che l'ALU deve eseguire
- l'ALU è la tipica componente che fa parte del *Datapath* (Parte operativa) del processore
- La Parte Controllo comanda l'esecuzione delle varie istruzioni
	- settando opportunamente i segnali di controllo dell'ALU (e delle altre componenti della Parte operativa)

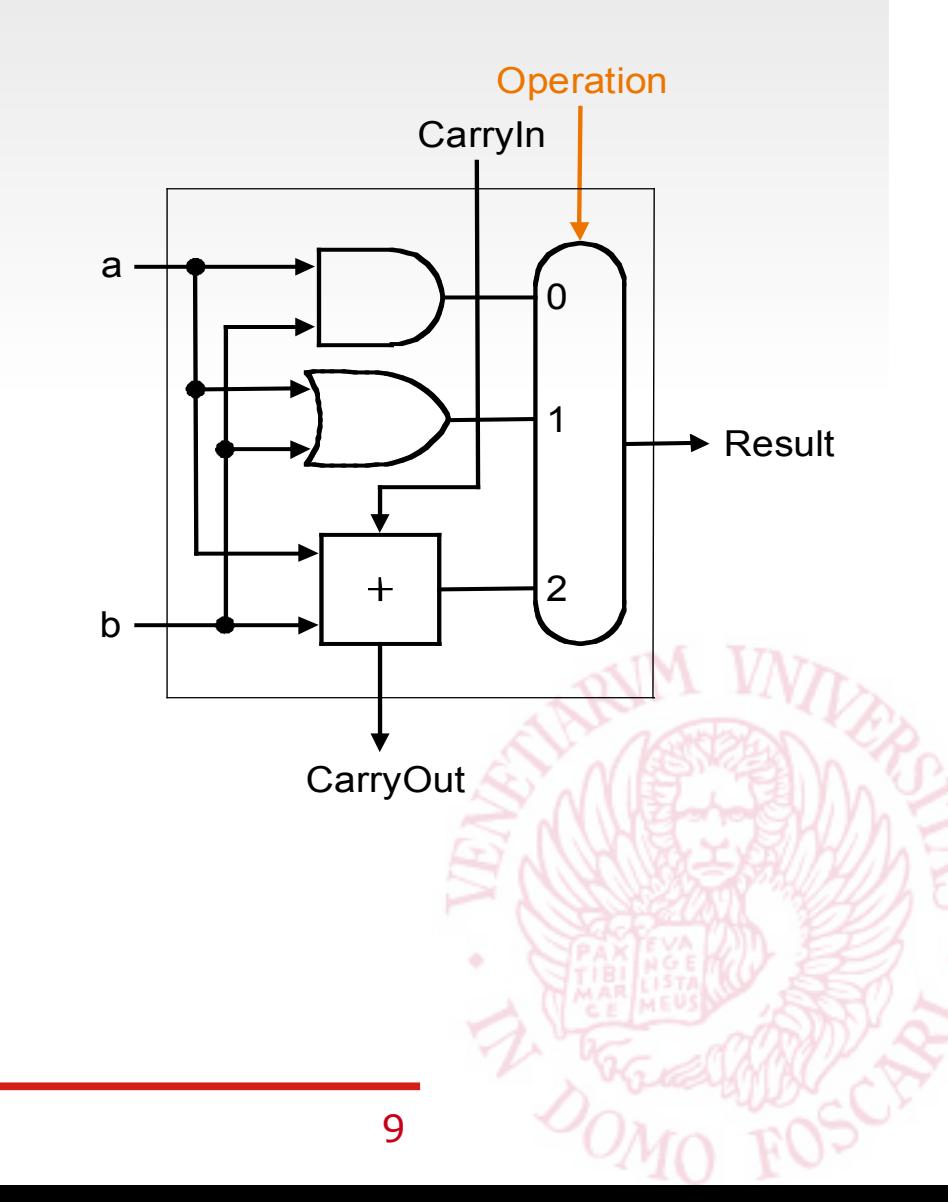

## 32-bit ALU

#### 32-bit ALU

- catena di 1-bit ALU con propagazione del Carry
- segnali di controllo per determinare l'operazione che l'ALU deve eseguire
	- Operation: propagato a tutte le 1-bit ALU

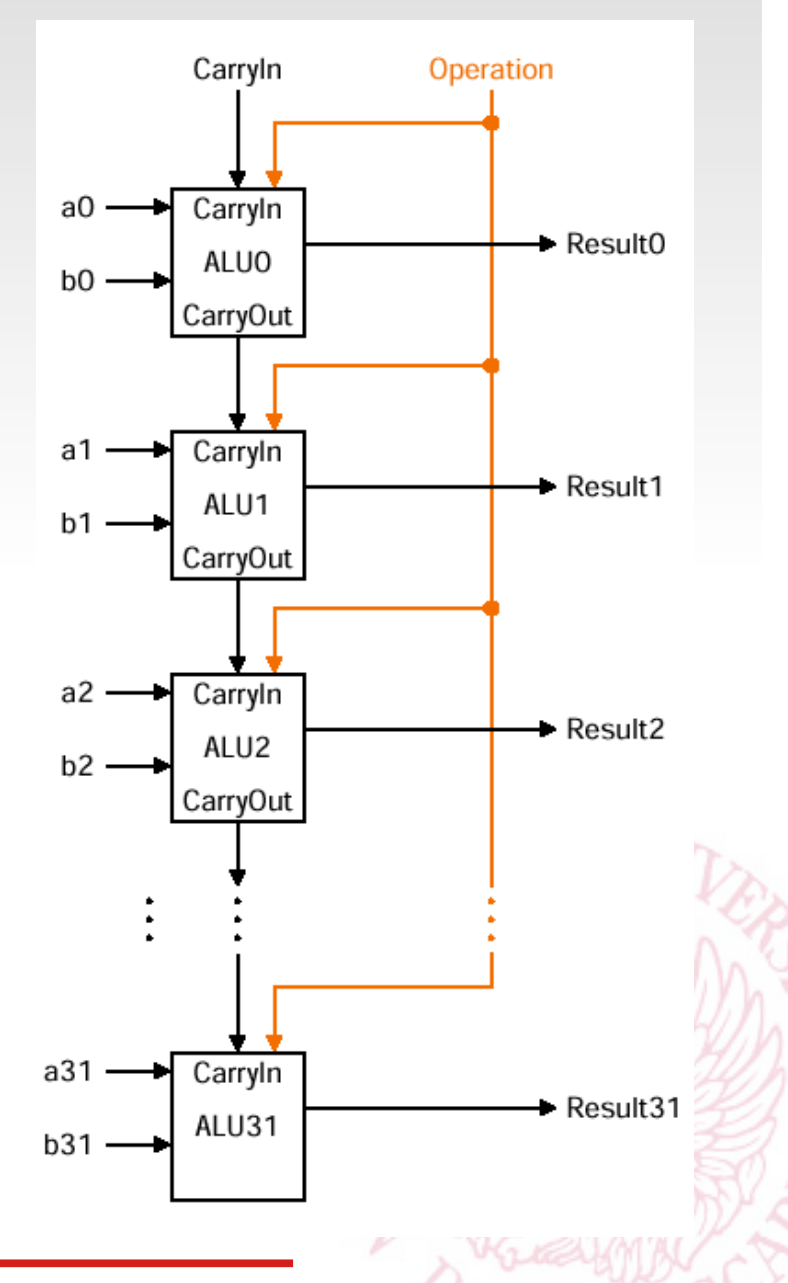

## Inversione e sottrazione

L'1-bit ALU precedente può essere *resa più complessa* per poter eseguire:

 $-$  sub \$2, \$3, \$4

Operazione di sottrazione:

- $-$  \$2 = \$3 \$4 trasformata in:  $$2 = $3 + (-\$4)$
- $-$  (-\$4) significa che bisogna prima determinare il complemento a 2 del *numero signed* contenuto in \$4
- il complemento a 2 si ottiene
	- 1. effettuando il l'inversione (complemento a 1 bit-a-bit)
	- 2. sommando 1
- l'ALU deve quindi possedere i circuiti predisposti per
	- invertire il secondo operando e sommare 1
	- per sommare 1, basta porre ad 1 il *carry-in* dell'ALU

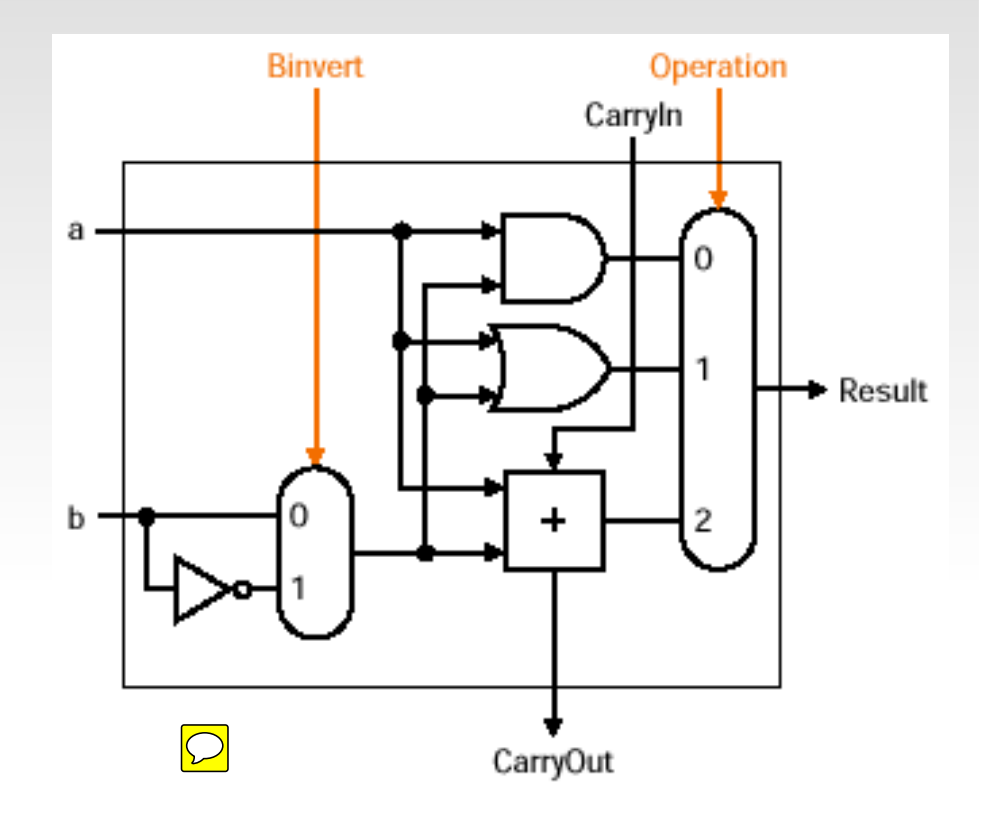

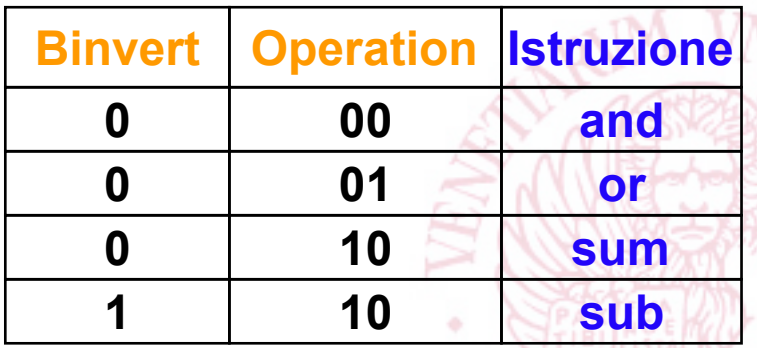

## Istruzioni di confronto

slt \$2, \$3, \$4 (*set less than*)

- $-$  \$2=1 se è vero che  $$3 < $4$
- \$2=0 altrimenti

Se  $$3 < $4$  allora  $$3 - $4 < 0$ 

Quindi, per effettuare il confronto, possiamo semplicemente:

- sottrarre e controllare il bit di segno
- se non c'è overflow durante la sottrazione
	- il valore del bit di segno del risultato della sottrazione può essere semplicemente assegnato al bit meno significativo dei 32 bit in output
	- tutti gli altri bit in output devono essere posti a 0

Tutte le 1-bit ALU devono quindi avere un ingresso in più

– l'input Less, che verrà posto a 0 o a 1 sulla base del risultato dell'istruzione slt

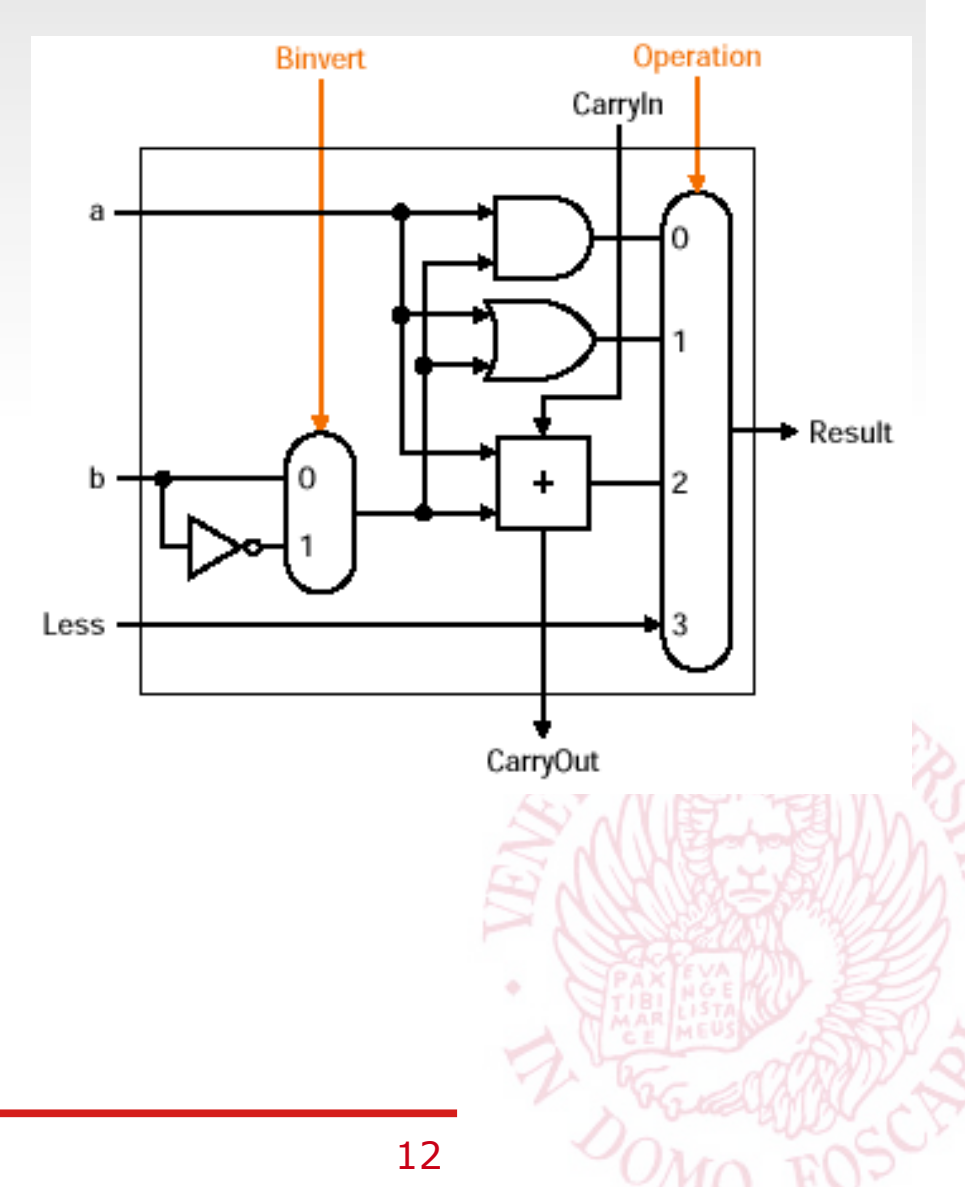

# Istruzioni di confronto

La 1-bit ALU che determina la cifra più significativa è più complessa poiché

- deve controllare l'overflow
- deve fornire, come ulteriore output, il bit di segno del risultato della sottrazione (Set)
	- questo per permettere l'implementazione di slt
	- Set deve essere ridiretto verso la 1-bit ALU che fornirà in output il bit meno significativo del risultato

Il blocco che controlla l'overflow lo fa sulla base

- del tipo di operazione (sum o sub), identificata tramite Binvert
- i segni degli operandi
- il segno del risultato

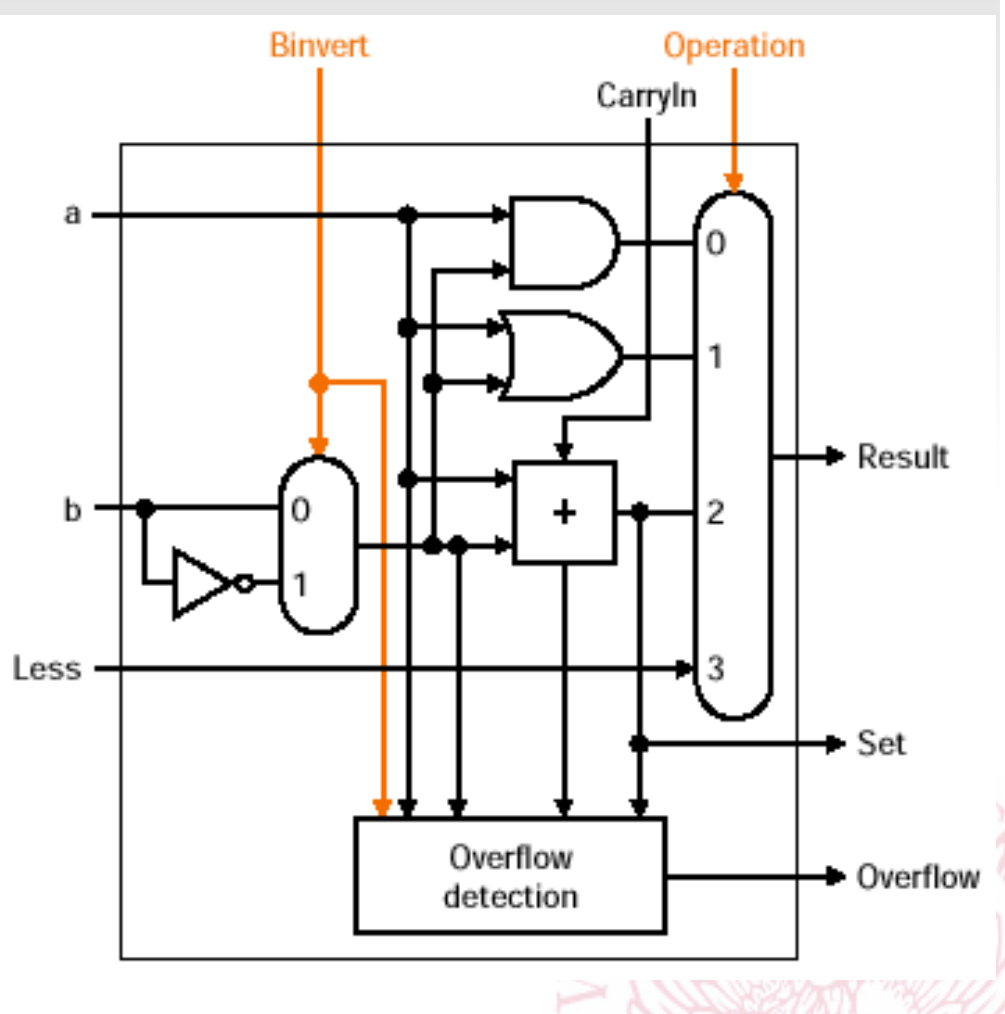

# Alu complessiva

Output Set dell'ultima 1-bit ALU viene ridiretto sull'input Less della prima 1-bit ALU

Tutti i bit Less delle varie 1-bit ALU (eccetto la prima) vengono posti a 0

Segnali di controllo:

- Binvert e Carryin vengono entrambi *asserted (affermati)* per sottrarre *(sub e sit)*
- I bit di Operation sono posti a 11 per far passare in output l'ultimo bit in ingresso ai Multiplexer 4:1

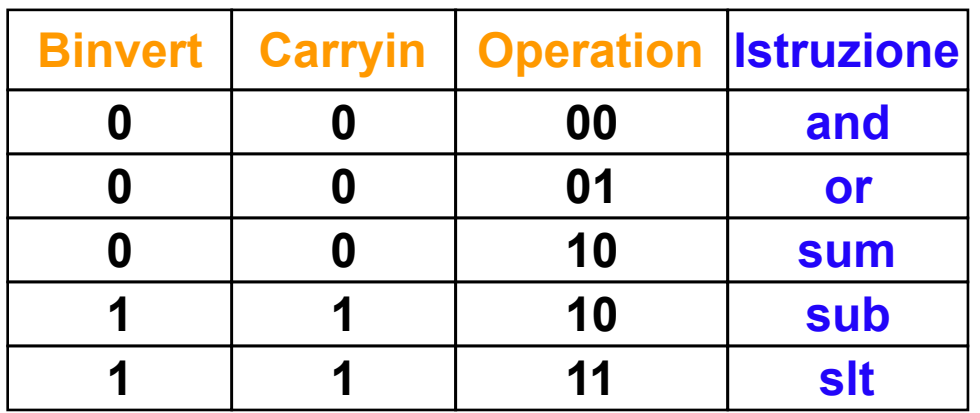

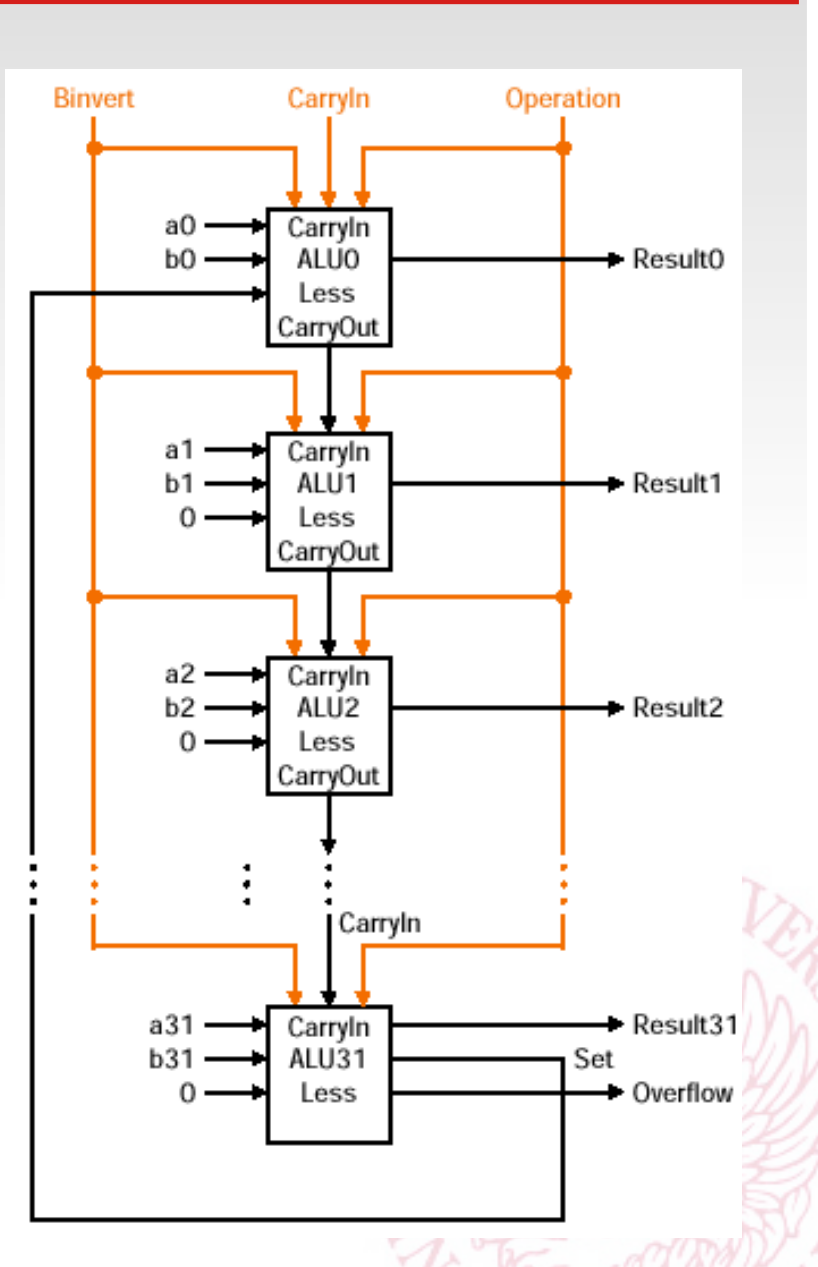

### slt e overflow

Il circuito proposto per implementare l'ultima 1-bit ALU della catena

- potrebbe NON FUNZIONARE per il slt nel caso di overflow
- non è ottimale per quanto riguarda l'overflow

Caso di malfunzionamento relativo a slt:

- slt \$2, \$3, \$4
- se \$3>0 e \$4<0
	- potremmo concludere direttamente che è vero che  $$3>\$4$  =>  $\$2=0$
	- se invece sottraiamo per implementare sit, finiamo per sommare due numeri positivi  $(\$3 + (-\$4))$ 
		- » potremmo avere overflow, ottenendo così un bit di segno (Set) non valido (uguale a 1, invece che uguale a 0)
- un ragionamento analogo potrebbe essere fatto nel caso in cui \$3<0 e \$4>0

# Circuito per slt

Set deve essere determinato in modo da evitare il malfunzionamento precedente, relativo a un overflow non voluto

Siano

 $-a = a_{31}...a_0$  e  $b = b_{31}...b_0$  i due numeri da confrontare  $-res = res_{31}....res_{0}$  il risultato degli 1-bit adder  $-c = c_{31}...c_0$  il risultato della ALU, che potrà solo essere: 0…….01 oppure 0…….00

Se  $a \geq 0$  e b<0, allora  $a \geq b$ , e possiamo porre direttamente Set = 0

Se  $a<0$  e b $>=0$ , allora  $a< b$ , e possiamo porre direttamente Set = 1

• nei 2 casi di sopra, all'ALU viene comandato di eseguire una sottrazione, ma l'eventuale OVERFLOW verrà *ignorato*

Se a > 0 e b > 0, oppure se a < 0 e b < 0, allora

- possiamo considerare il risultato della sottrazione, e possiamo porre Set =  $res_{31}$
- in questi casi non si può verificare OVERFLOW, per cui res<sub>31</sub> conterrà il bit di segno corretto

## Circuito corretto per slt

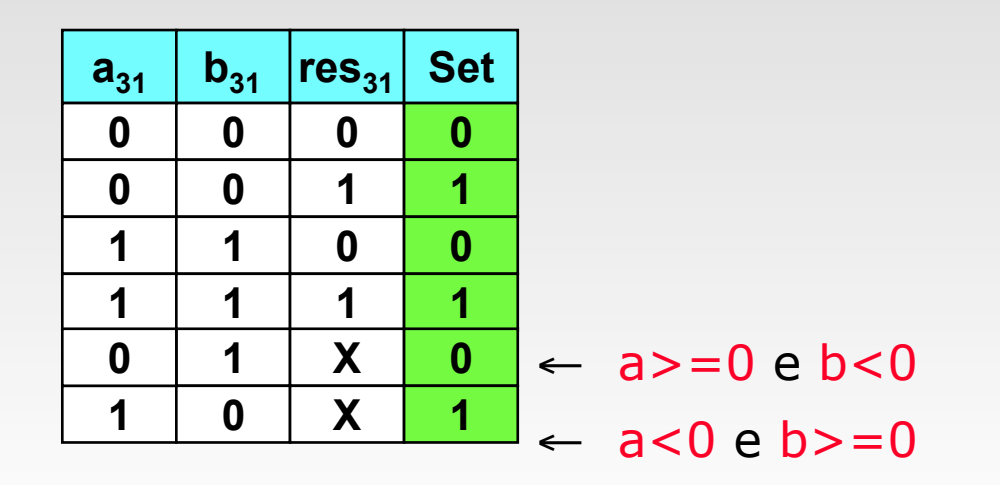

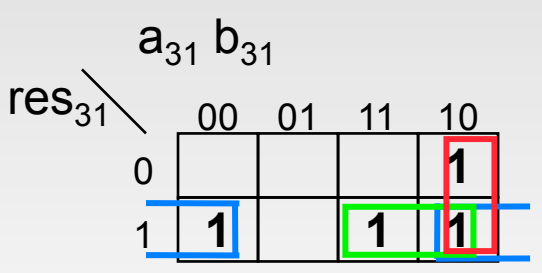

Set = 
$$
a_{31} \sim b_{31} + \sim b_{31} \text{res}_{31} + a_{31} \text{res}_{31}
$$

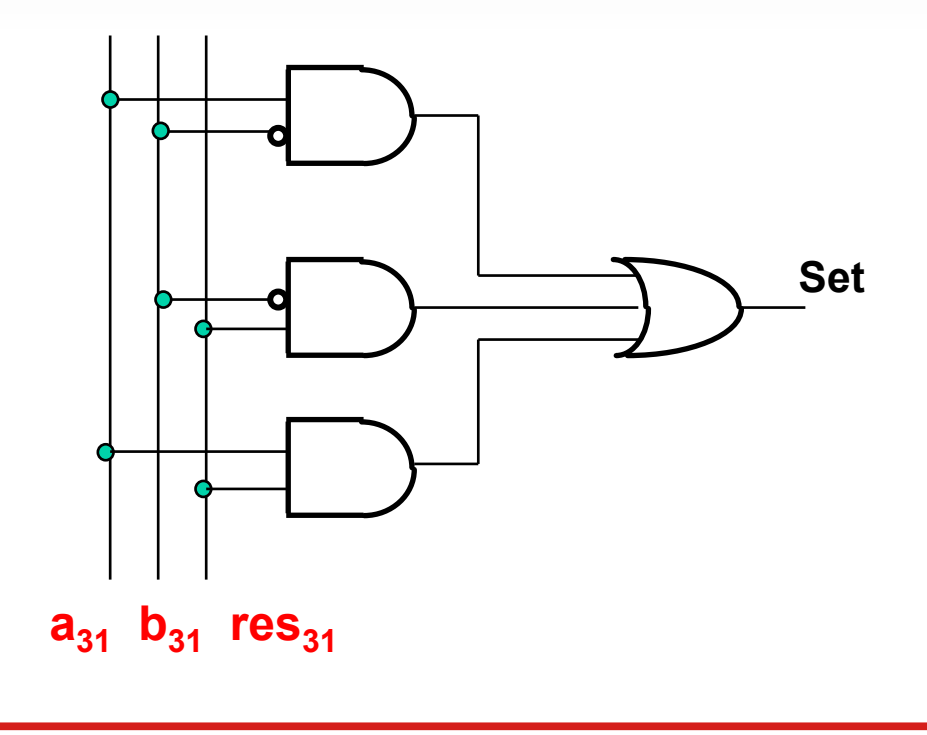

Architettura degli Elaboratori alla chiesa degli esti di un provinciale di un provinciale di un altro di un al

# Alu finale

Abbiamo risparmiato un bit di controllo

– Bnegate al posto di:

#### (Binvert, Carryin)

– Nell'ALU precedente, infatti, (Binvert, Carryin) venivano sempre *asserted* o *deasserted* assieme

Abbiamo ulteriormente specializzato l'ALU per l'esecuzione delle istruzioni di *branch condizionato*

- beq e bne
- devo controllare se
	- $a == b$  oppure se  $a != b$
- posso *comandare* alla ALU di sottrarre, e controllare se
	- $\cdot$  a-b=0 oppure se a-b  $!=$  0
- $-Zero=1 \Leftrightarrow$  a-b==0 (a==b)

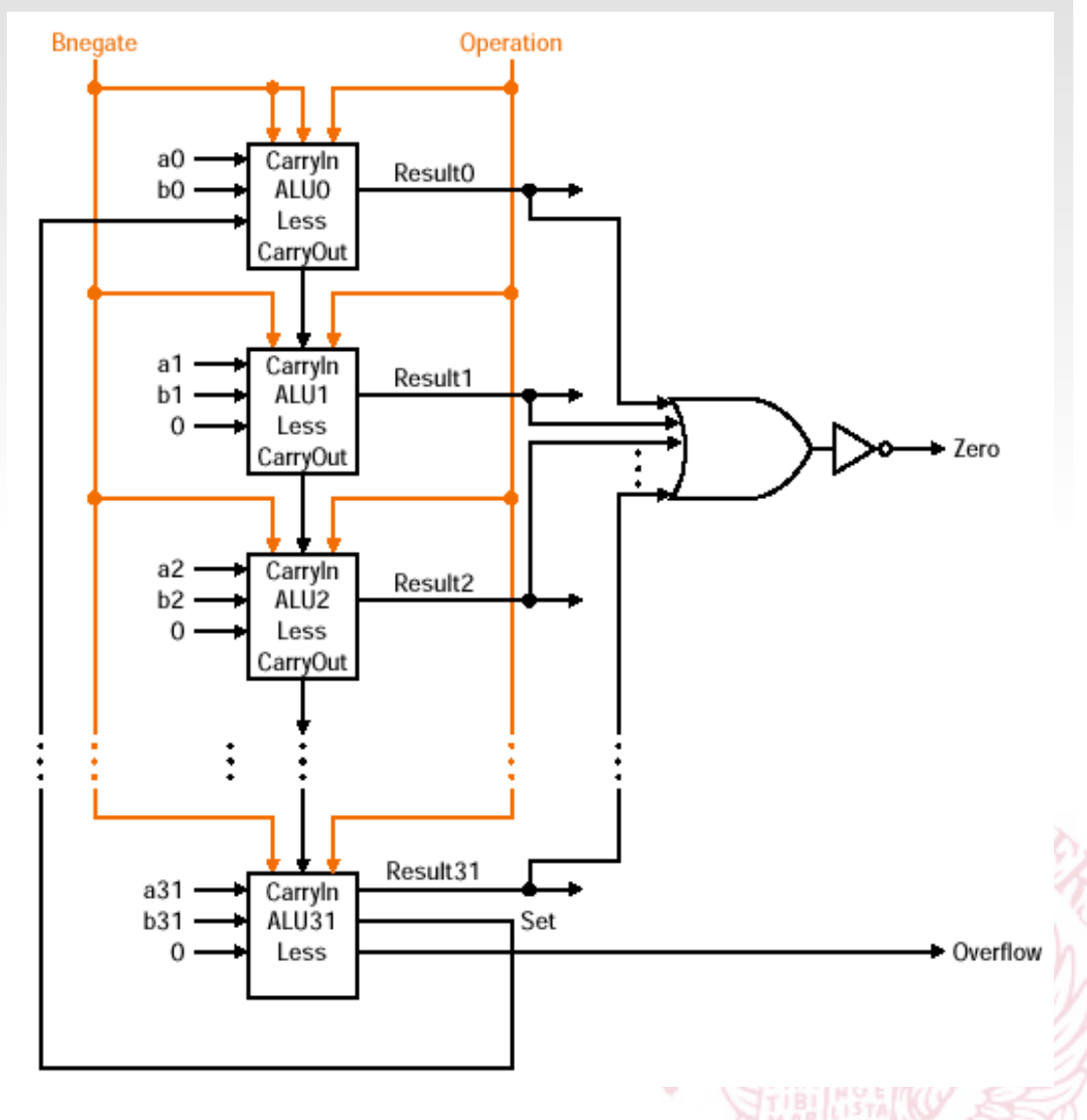

## Componente combinatoria: ALU

Simbolo usato per rappresentare la componente ALU nel progetto della **CPU** 

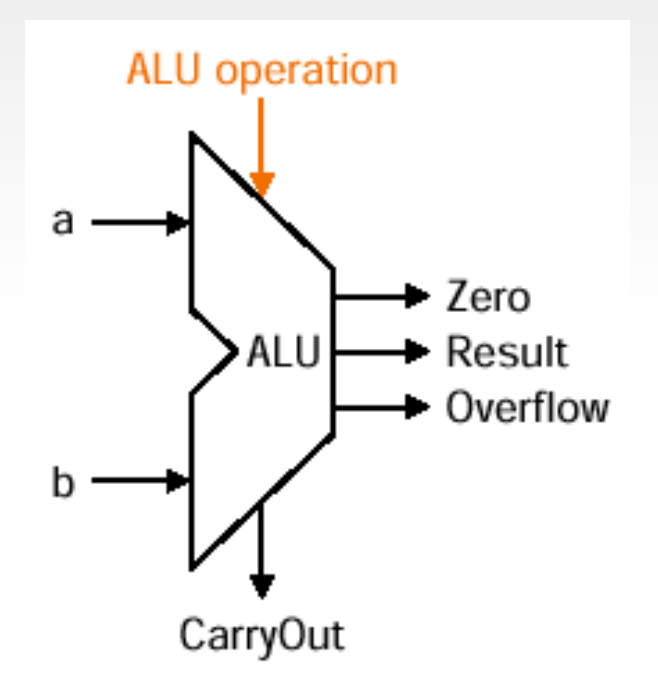

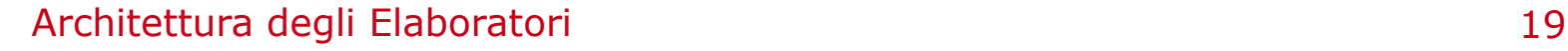

## ALU e Somma veloce

Considerazioni sulla velocità dell'ALU nell'eseguire la somma:

- l'ingresso CarryIn di ogni 1-bit adder dipende dal valore calcolato dall'1 bit adder precedente
- il bit più significativo della somma deve quindi attendere 32 volte il tempo di attraversamento del segnale attraverso i vari sommatori ⇒ LENTO
- ... ci sono metodi per velocizzare il calcolo del riporto?
	- si, il metodo del Carry Lookahead
	- si cerca di far passare il segnale per un numero minore di porte, per anticipare il riporto
	- non lo vediamo a lezione, lo trovate comunque sul libro di testo (Appendice C per la terza edizione; appendice B per la seconda edizione)